# Simple Database Schema Viewer Активированная полная версия Torrent (Activation Code) Скачать PC/Windows

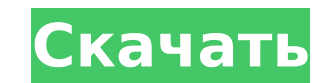

## Simple Database Schema Viewer Crack Activation Code With Keygen [Win/Mac]

После использования DbProviderFactories вы обычно заканчиваете с классами, управляемыми базой данных, которыми нелегко манипулировать или рефакторить. Они также не поддаются рефакторингу для других поставщиков или баз данн позволяет вам расширять ваши классы с помощью атрибутов, создавать свойства и сеттеры для вашего класса, создавать редактор для вашего класса или даже создавать прокси для внешней базы данных. Простая программа просмотра с могу с ней сделать: - Создавайте, читайте или даже записывайте классы вашей базы данных из спецификации метаданных. - Создавайте или изменяйте атрибуты классов вашей базы данных - Вставить или удалить данные - Создать опре Создайте редактор сущностей для вашего класса базы данных - Создайте прокси класса поверх другой базы данных. Вопрос: Инициализация переменной на основе ввода У меня есть сетка значений, которую я назову А. У меня есть дру мне значения определенного столбца в А. Я хотел бы создать подмножество А, которое содержит все значения в В. Очевидно, я мог бы сделать что-то вроде этого: Вязаные радуги Вязаные крючком радуги - это интересный способ отп ребенка или день рождения ребенка. Они отлично подходят для детей (заставляя их чувствовать себя важными, помогая им), и они отлично подходят для будущей матери, так как их можно упаковать.

### Simple Database Schema Viewer Crack + Free Registration Code [Win/Mac]

Simple Database Schema Viewer (SDSV) — это служебный класс с цель помочь с миграцией схемы базы данных между базами данных. SDSV — это одно из нескольких возможных решений для миграции схем базы данных. SDSV помогает полу схемы базы данных, для создания классов из представлений базы данных, для создания классов из таблиц, для копирования базы данных из одной базы данных в другую и запрашивать таблицы и представления базы данных задав запрос базы данных считывается .Net 2.0 DbProviderFactory и преобразуется SDSV в классы POCO .Net 2.0, которые используются дизайнером Visible View. Пожалуйста, обратитесь к документации для получения дополнительной информации. ограничен в функциональности, которую он может генерировать классы от - Вы можете использовать SDSV для создания РОСО из таблиц в любой базе данных. - SDSV не работает с Microsoft SQL Server 2000, только с Microsoft SQL S описание целей и особенностей этого проекта вы можете найти в документации. Вы можете скачать исходный код проекта на странице загрузки. Для быстрого просмотра примеров вы можете использовать проекты SDSV SourceCode, дост Изменения: 1. Изменен API, чтобы он стал более плавным и больше походил на API .Net 2.0 DbProviderFactories. 2. Если провайдер не указан, теперь SDSV возвращается к провайдеру по умолчанию. 3. Теперь выходные данные созда GeneratedOutput. 4. Добавлено пару тестовых проектов. 5. Единственное, что осталось изменить, - это константа ProviderString, которая теперь корректно используется как перечисление, а не как строка. Какие новости: 1. Доба Schema Viewer для Microsoft SQL Server 2005 и выше. 2. Добавлена поддержка поставщика базы данных SQL Server 2000. 3. Теперь код скомпилирован в режиме релиза. 4.Все параметры были переименованы в соответствии с соглашени Расширен класс ListAViewProviderBase, чтобы иметь член MigrateCommand. 6. Переименован 1709е42с4с

#### Simple Database Schema Viewer Product Key Full PC/Windows

Используйте метод DatabaseMetaData.GetDatabaseVendorString(), чтобы получить строку, содержащую имя поставщика база данных. Simple Database Schema Viewer использует это имя поставщика для создания модели из базы данных. S Viewer может считывать каждую часть каждой базы данных, включая имена таблиц и столбцов, типы данных и первичные ключи. Кроме того, Simple Database Schema Viewer также обнаруживает таблицы, которые могут время от времени могли поддерживать свои классы в актуальном состоянии. Поставщик данных .NET для SQL Server (Visual Studio) добавляет поддержку SQL Server 2005 и включает пример кода для реализации модели поставщика данных ADO.NET. sqlnc .NET, предустановленное вместе с .NET Framework. Поставщик данных .NET для SQL Server (Visual Studio) представляет собой готовую к запуску реализацию поставщика данных .NET для SQL Server 2005. sqlncli.exe - это приложени вместе с .NET Framework. Поставщик данных .NET для SQL Server (Visual Studio) добавляет поддержку SQL Server 2005 и включает пример кода для реализации модели поставщика данных ADO.NET. sqlncli.exe - это приложение .NET, . NET Framework. Поставшик данных .NET для SOL Server (Visual Studio) представляет собой готовую к запуску реализацию поставшика данных .NET для SOL Server 2005, solncli.exe — это приложение .NET. предустановленное вместе данных .NET для SQL Server (Visual Studio) добавляет поддержку SQL Server 2005 и включает пример кода для реализации модели поставщика данных ADO.NET. sglncli.exe — это приложение .NET, предустановленное вместе с .NET Fra NET для SQL Server (Visual Studio) представляет собой готовую к запуску реализацию поставщика данных .NET для SQL Server 2005. sqlncli.exe - это приложение .NET, предустановленное вместе с .NET Framework. Поставщик данных Studio) добавляет поддержку SQL Server 2005 и включает пример кода для реализации модели поставщика данных ADO.NET. sglncli.exe — это приложение .NET, предустановленное вместе с .NET Framework. Поставщик данных .NET для S предоставляет готовую к запуску реализацию

#### **What's New In?**

Simple Database Schema Viewer - это простой межбазовый фасад поверх .Net 2.0 DbProviderFactory для чтения метаданных базы данных. После установки вы можете использовать средство просмотра схемы, чтобы легко исследовать и памяти для данного поставщика базы данных, а также извлекать и управлять схемой базы данных. База данных доступна из приложения на основе .Net 2.0 через класс DbProviderFactories. Средство просмотра схемы позволяет открыв только для чтения или в режиме чтения-записи. Программа просмотра схемы доступна в двух версиях: программа просмотра схемы Community Edition и программа просмотра схемы Business Edition. Программа просмотра схем Community просмотра схемы предоставляет набор классов для чтения схемы базы данных и управления ею. Классы частично генерируются из метаданных базы данных. После установки вы можете использовать средство просмотра схемы, чтобы легко данных в памяти для данного поставщика базы данных, а также получить и управлять схемой базы данных. База данных доступна из приложения на основе .Net 2.0 через класс DbProviderFactories. Schema Viewer Community Edition в Чтение и управление схемой базы данных Создайте базу данных в памяти на основе файла конфигурации поставщика базы данных. Получить данные из базы данных в памяти в объект DataTable Средство просмотра схем для бизнеса Sche Edition выполняет следующие задачи: Извлечение и изменение данных из базы данных в памяти Изменить базу данных Создание базы данных в памяти Установка средства просмотра схем: Установить средство просмотра схем очень прос разархивируйте файл в любое место. Предпосылки: На вашем компьютере должен быть установлен класс DbProviderFactories. Вы также должны иметь некоторые знания о базах данных. Это список того, что вам нужно знать, прежде чем DbSchemaViewer: Входными данными в базу данных может быть сама база данных или метаданных. Средство просмотра схемы использует информацию из метаданных базы данных и было протестировано на базе данных SQL Server, Sybase, mySQL. База данных хранится в памяти из соображений производительности. Если база данных имеет следующие свойства: Открыто = верно Доступ пользователя = только для чтения Средство просмотра схемы по умолчанию не изменяет если информация хранится в памяти и настроено средство просмотра схем

# **System Requirements For Simple Database Schema Viewer:**

• macOS: 10.15.4 или новее • Windows: 10 или более поздняя версия • Двухъядерный процессор Intel Core i3 или аналогичный (Windows) • 2 ГБ оперативной памяти (рекомендуется 4 ГБ) • 800 МБ свободного места на жестком диске поздней версии (или Chrome, Firefox или Safari) • 1 ГБ доступной видеопамяти • Базовый профиль пиксельных шейдеров 3.0 или более поздней версии с поддержкой резервного пути. • C4D R24 или новее • NVIDIA 8800 или новее (